## NAME: KAREEM JADESOLA 'TANWA

## 15/ENG02/033

## COE506 VHDL ASSIGNMENT.

1.

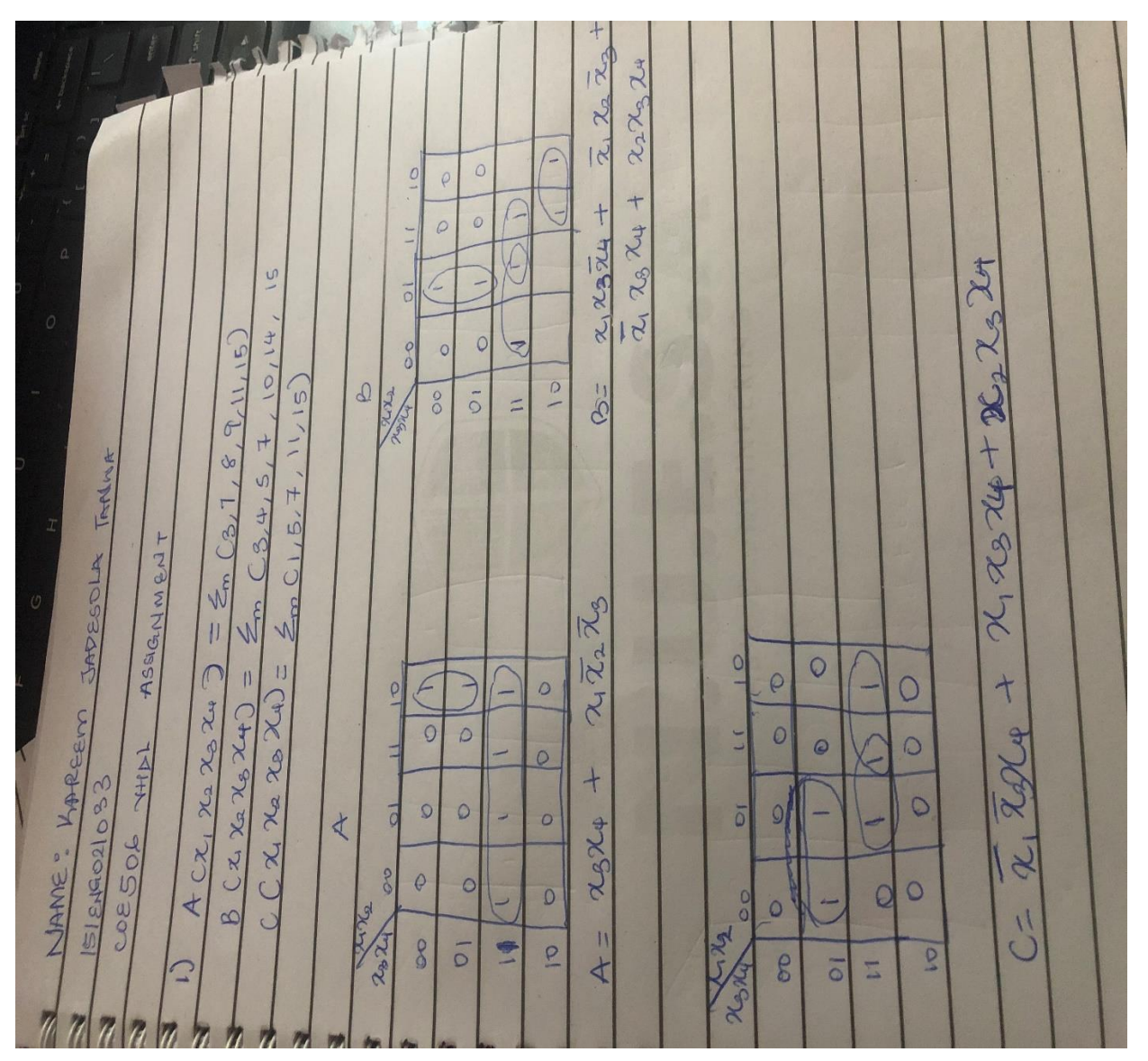

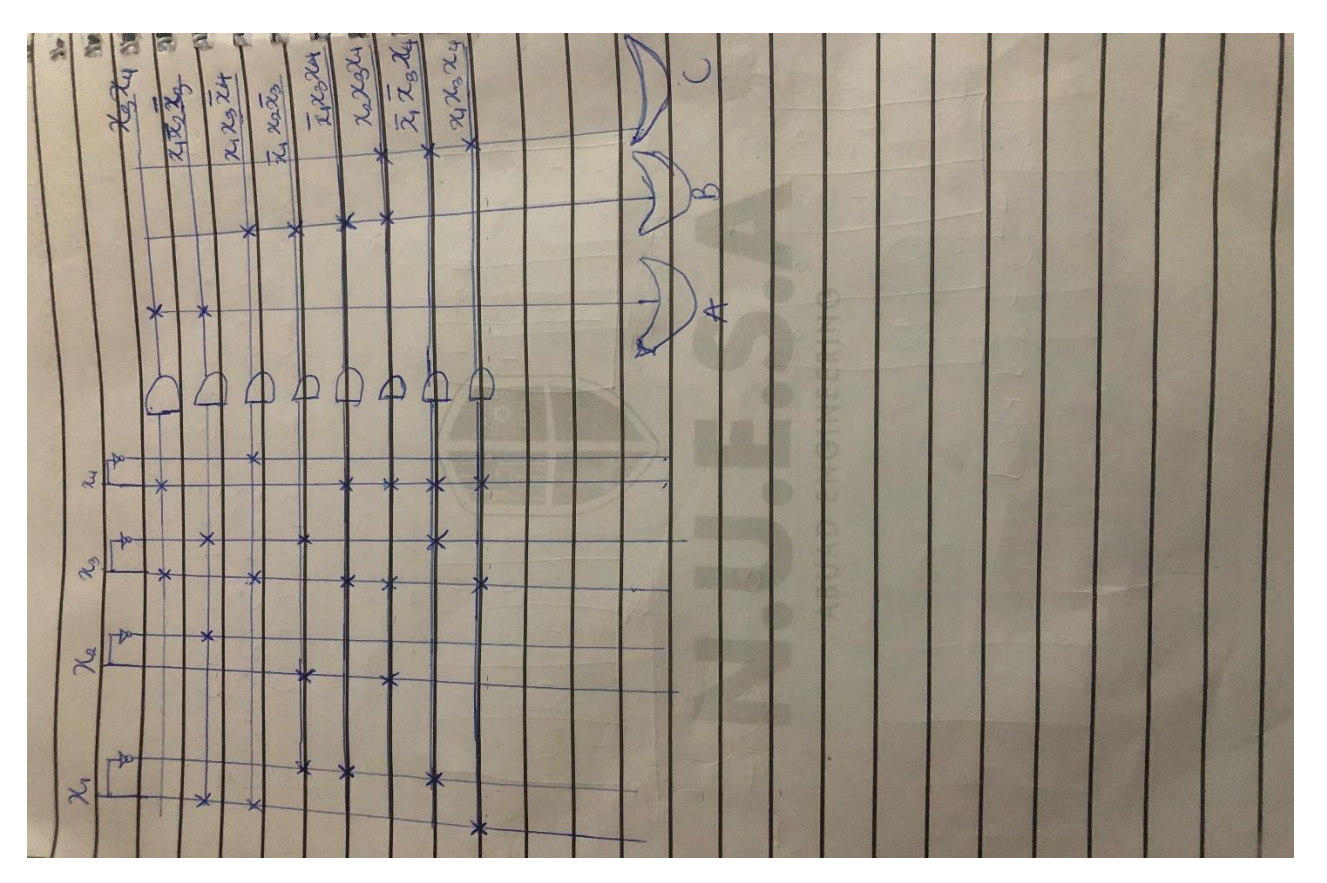

2i.

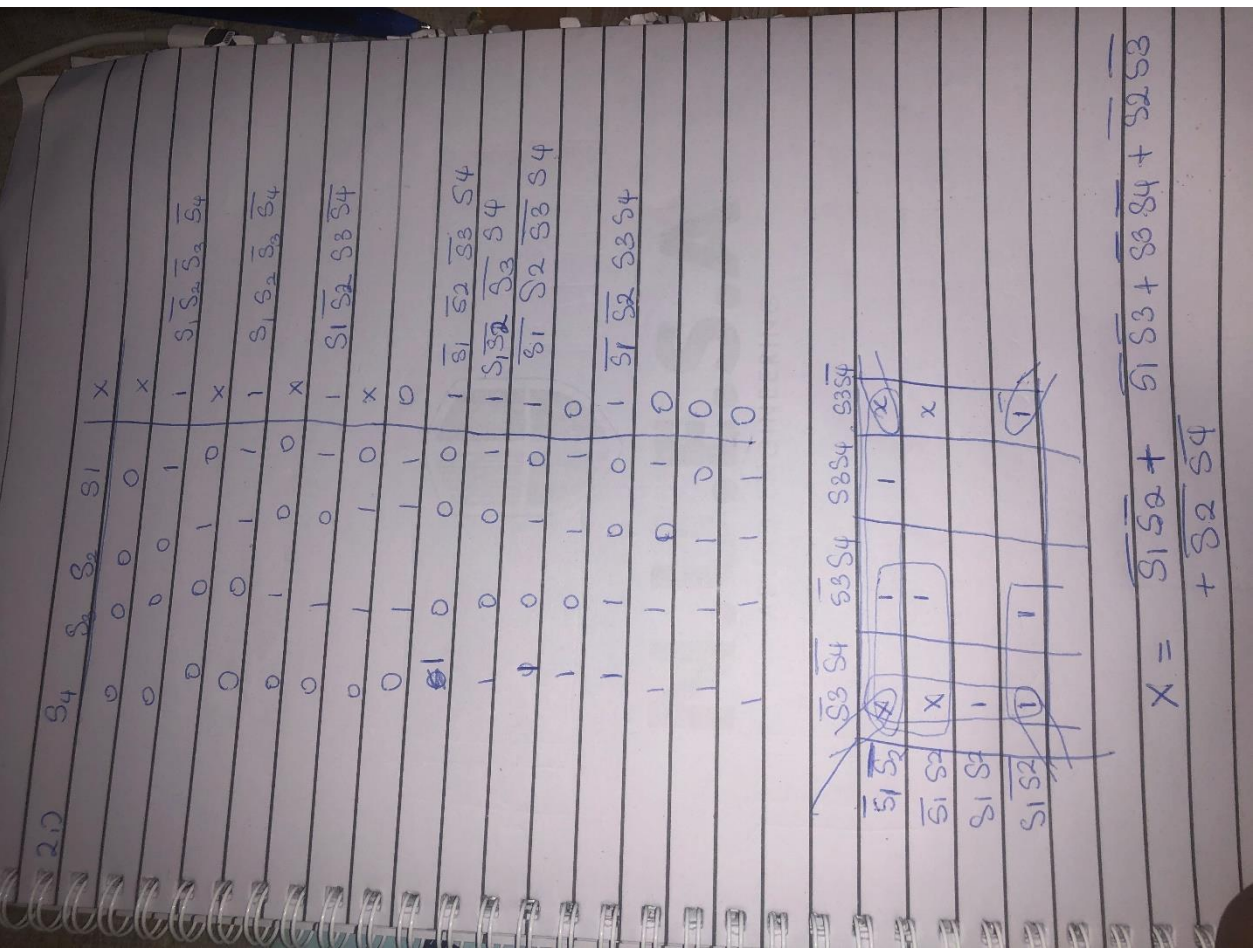

2ii.library ieee;

use ieee.std\_logic\_1164.all;

entity control\_circuitry\_model is

port (S1, S2, S3, S4: in std\_logic; X: out std\_logic);

end control\_circuitry\_model;

architecture behavioral of control\_circuitry\_model is

begin

 $X \leq$  (S2 NAND S4) or (S1 NAND S2) or (S1 NAND S3) or (S3 NAND S4) or (S2 NAND S3);

end behavioral;